# **Deep Learning (BEV033DLE) Lecture 14 Recurrent Neural Networks**

Czech Technical University in Prague

- ♦ Recurrent models
- **Error back propagation through time**
- $\blacklozenge$ Gated recurrent units, GRU and LSTM networks
- ♦ Recurrent back propagation

### **Recurrent networks**

### **Recurrent models in a nutshell**

- $\blacklozenge$  input sequence  $x = (x_1, \ldots, x_t, \ldots, x_T)$ ,  $x_t \in \mathbb{R}^n$ . Similarly: output sequence  $y$  with elements  $y_t$  and sequence  $h$  of (hidden) states with elements  $h_t \in \mathbb{R}^d$ . Often all three sequences have the same length.
- ♦ recurrent (dynamic) system with outputs

$$
h_t = f(x_t, h_{t-1}, w)
$$
  

$$
y_t = g(h_t, v)
$$

where w and v are parameters. The model defines sequence mappings  $h = F_w(x)$  and  $y = G_v(h)$ .

 $\blacklozenge$  loss function  $\ell(y, y')$ ; often locally additive  $\sum_t \ell(y_t, y'_t)$ 

**Training goal:** given training data  $\mathcal{T}^m = \left\{(x^j, y^j) \mid j = 1, \ldots, m\right\}$ , learn the model parameters *w*, *v* by solving

$$
\frac{1}{m}\sum_{j=1}^{m} \ell(y^j, (G_v \circ F_w)(x)) \to \min_{w,v}
$$

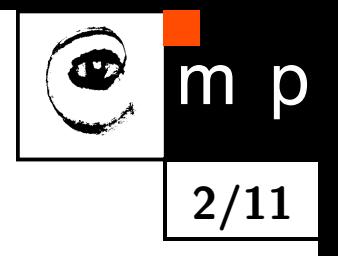

## **Recurrent networks**

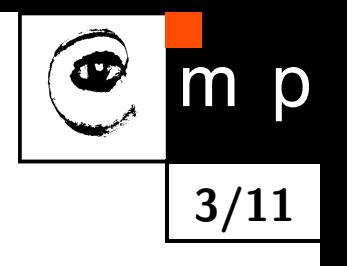

Incarnations of recurrent models and related tasks

- ♦ Deep neural network for classification with additional feedback connections. *x* - input, constant not depending on time. *y* - output of the network, network head, e.g. log softmax, *h* -states of all hidden layers. The loss function depends only on the last output  $y_T$ .
- ♦ "infinite state automata": the output space is sufficient for keeping the history, thus *h* and *y* can be identified, i.e.  $y_t = f(x_t, y_{t-1}, w)$ .

Example: landcover type monitoring for a geo-location: *x* - sequence of spectral satellite measurements, *y* - sequence of states (e.g. coniferous forest, broadleaf forest, clearcut, bark beetle degradation etc.)

♦ general sequence segmentation: hidden states *h<sup>t</sup>* are needed for keeping track of longer past and are latent.

Examples: speech recognition, *x* - audio signal, *y* -sequence of words. NLP translation:

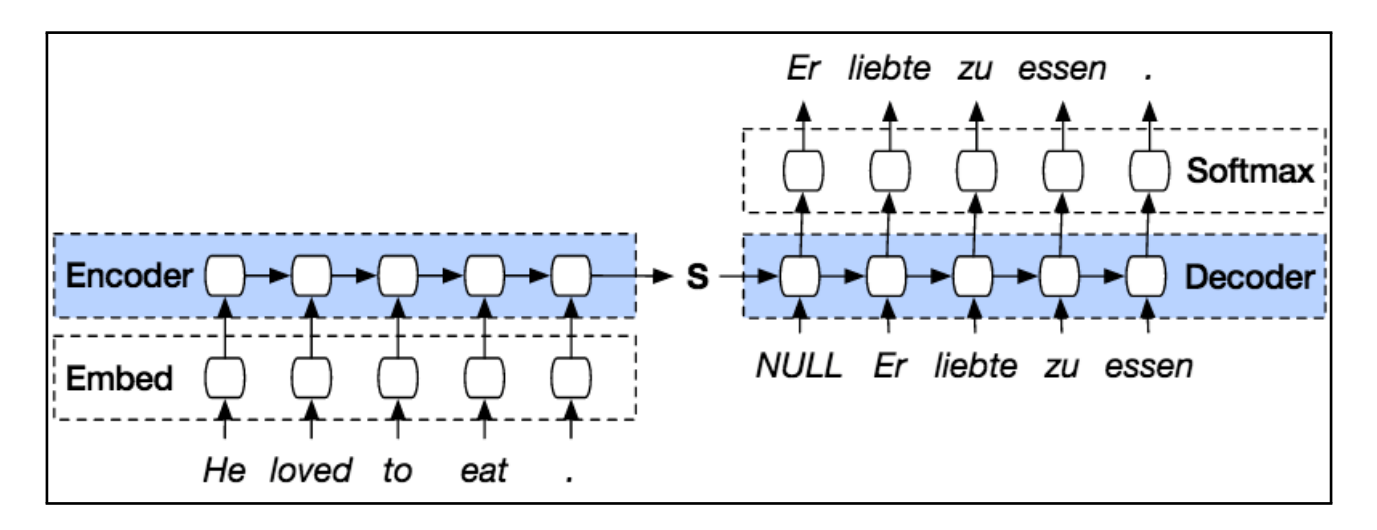

# **Learning RNNs: simple case**

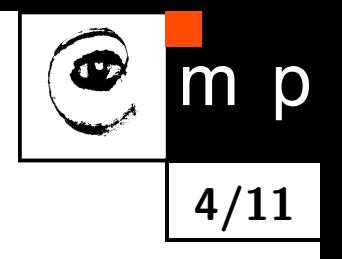

Learning RNNs is particularly simple in the case that

- ◆  $h$  and  $y$  can be identified, i.e.  $y_t = f(x_t, y_{t-1}, w)$  and
- $\blacklozenge$  the loss is locally additive  $\sum_{t} \ell(y_t, y_t')$

We can split the sequences  $(x^j,y^j)$  from training data into triplets  $(y^j_t)$  $\frac{j}{t-1}, x_t^j$  $\frac{j}{t},y_t^j$  $\left(\begin{smallmatrix}J\\t\end{smallmatrix}\right)$  and train  $f$ from *m*

$$
\frac{1}{m} \sum_{j=1}^{m} \sum_{t} \ell(y_t^j, f_w(x_t^j, y_{t-1}^j)) \to \min_w
$$

Neither forward nor backward propagation through the sequence are needed.

If the hidden states *h<sup>t</sup>* do not coincide with outputs *y<sup>t</sup>* and are latent, then learning becomes considerably more complicated.

# **Learning RNNs: backpropagation through time**

#### **Assumptions:**

$$
h_t = f(x_t, h_{t-1}, w)
$$

$$
y_t = g(h_t, v)
$$

The mappings *f* and *g* are implemented by neural networks and are differentiable w.r.t. their inputs and parameters. The loss function  $\ell(y, y')$  is differentiable.

**Example 1.** Both mappings *f* and *g* are implemented by one layer networks

$$
a_t = Wh_t + Ux_t + b
$$
  
\n
$$
b_t = \tanh(a_t)
$$
  
\n
$$
b_t = \tanh(a_t)
$$
  
\n
$$
y_t = \text{softmax}(o_t)
$$

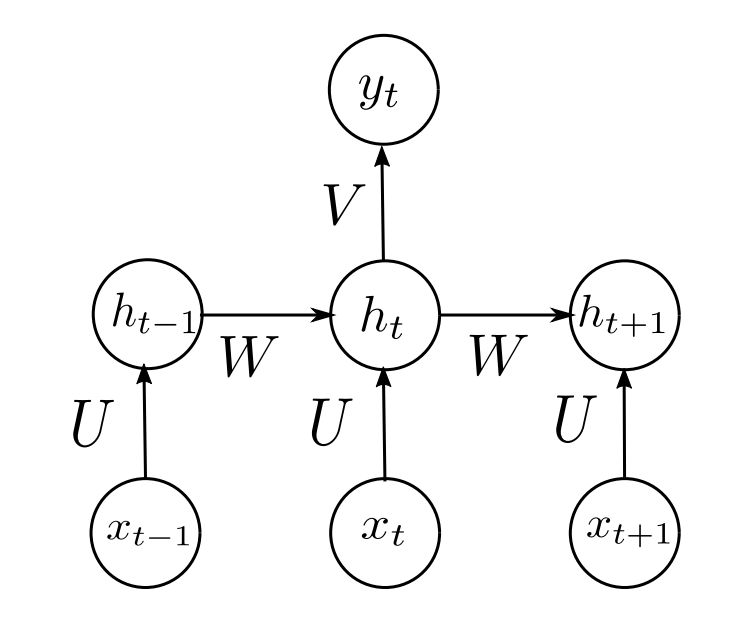

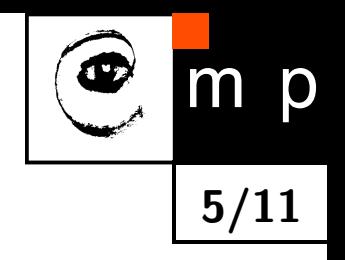

### **Learning RNNs: backpropagation through time**

# **Computing the gradients:** Unroll the network in time and apply backpropagation Let us consider the loss for a single example  $(x, y^*)$  from the training data. Computing the gradient w.r.t. *v* is easy (see Slide 4.). Let us consider the gradient w.r.t. *w*

 $\partial_w L(y^*, y) = \sum$ *T t*=1  $∂<sub>w</sub>ℓ(y<sub>t</sub><sup>*</sup>)$  $f_t^*,y_t$ ) =  $\sum$ *T t*=1  $\partial_{y_t} \ell(y_t^*)$  $\partial_t^*$ , $y_t$ )  $\partial_{h_t} g(h_t, v) \partial_w h_t$ 

The first two terms are simple. For the last one we have the recurrent expression

$$
\partial_w h_t = \partial_w f(x_t, h_{t-1}, w) + \partial_{h_{t-1}} f(x_t, h_{t-1}, w) \partial_w h_{t-1}
$$

This gives

$$
\partial_w h_t = \partial_w f(x_t, h_{t-1}, w) + \sum_{i=1}^{t-1} \Big[ \prod_{j=i+1}^t \partial_{h_{j-1}} f(x_j, h_{i-1}, w) \Big] \partial_w f(x_i, h_{i-1}, w)
$$

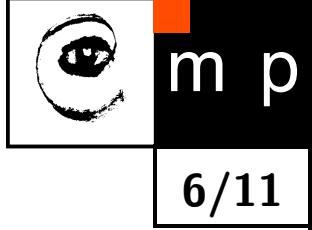

# **Learning RNNs: backpropagation through time**

### **Problems:**

- $\blacklozenge$  backpropagation through time is computationally expensive
- $\blacklozenge$  Exploding/vanishing gradients: consider for simplicity the linear recurrence  $h_t = Wh_{t-1}.$ For  $\tau$  steps we get  $h_\tau = W^\tau h_0$ . Suppose that we can write  $W = U^{-1} \Lambda U$ , where  $\Lambda$  is diagonal. We get

$$
h_{\tau} = U^{-1} \Lambda^{\tau} U h_0.
$$

Eigenvalues with magnitude less than one will decay and eigenvalues with magnitude greater than one will explode.

- We can not apply batch normalisation as simple remedy.
- $\blacklozenge$  We want the following model ability: events long in the past can trigger changes in conjunction with current measurements.
- $\blacklozenge$  skip connections?, designate special nodes in  $h_t$  for keeping record of events long in the past?

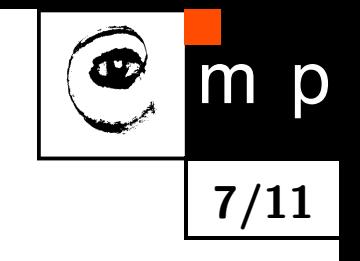

# **RNNs with gated recurrent units**

LSTM (Hochreiter, Schmidhuber, 1997), GRU (Cho et al., 2014), ...

### **Gated recurrent unit (simplified):**

A cell consisting of a recurrent unit  $h_t$  and a gate unit  $u_t \in [0,1]$ 

$$
h_t = u_{t-1}h_{t-1} + [1 - u_{t-1}]f(x_t, h_{t-1}, w)
$$
  

$$
u_t = S(x_t, h_t, v)
$$

**8/11**

The gate unit  $u_t$  has sigmoid nonlinearity and "decides" whether to copy  $h_t$  from  $h_{t-1}$  or to apply the recurrence with *f*.

# **RNNs with gated recurrent units**

### **Gated recurrent unit (general):**

- *h* is a state vector
- $\blacklozenge$   $u$  is a vector of "update" gates
- $\blacklozenge$   $r$  is a vector of "reset" gates

The update equations are

$$
h_t = u_{t-1} \odot h_{t-1} + [1 - u_{t-1}] \odot S \Big( U x_{t-1} + W r_{t-1} \odot h_{t-1} \Big)
$$

**9/11**

where  $\odot$  denotes the element-wise product of vectors. The gate unit outputs are given by

$$
u_t = S(U^u x_t + W^u h_t)
$$

$$
r_t = S(U^r x_t + W^r h_t)
$$

LSTM cells are somewhat more complicated – they have separate "forget" and "update" gates.

# **Recurrent backpropagation**

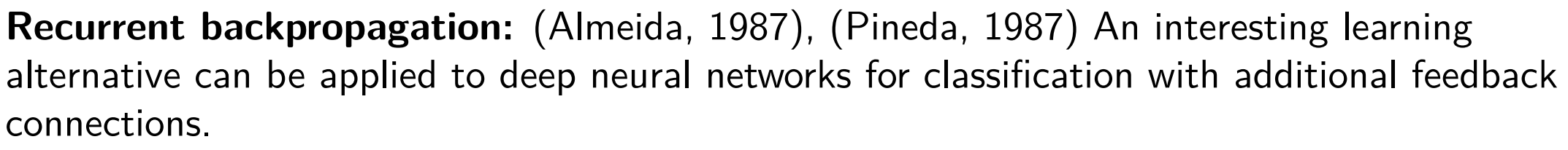

Denote: network input *x*, network output *y<sup>t</sup>* and *h<sup>t</sup>* denoting outputs of all hidden layers.

$$
h_t = f(x, h_{t-1}, w) \quad \text{and} \quad y_t = g(h_t, v)
$$

 ${\bf Assumption:~}$  the network configuration  $h_t$  converges to a fixpoint  $h^*$  if we clamp its input to *x*.

Then we have (implicit function theorem)

$$
\frac{\partial h^*}{\partial w} = \left[I - J_F(h^*)\right]^{-1} \frac{\partial F}{\partial w},
$$

 $N$  where  $J_F(h^*)=\frac{\partial F(x,w,h^*)}{\partial h}$  is the Jacobian of  $F$  w.r.t.  $h.$ 

Now, let us consider the gradient of the loss w.r.t. *w*.

$$
\partial_w L = \partial_y L \partial_{h^*} y \left[ I - J_F(h^*) \right]^{-1} \partial_w f(x, w, h^*)
$$

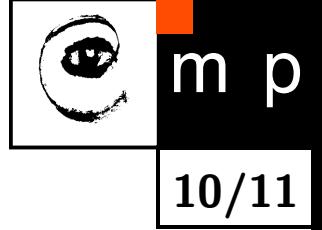

# **Recurrent backpropagation**

Now, introduce the (column) vector *z*

$$
z = \left[I - J_F(h^*)\right]^{-1} \left(\partial_y L \,\partial_{h^*} y\right)^T
$$

 $\mathsf{Multiplying}\ \mathsf{both}\ \mathsf{sides}\ \mathsf{by}\ \big[I - J_F(h^*)\big]$ , we get

$$
z = J_F(h^*)^T z + \left(\partial_y L \partial_{h^*} y\right)^T.
$$

This is a fixpoint equation for *z* and can be solved by fixpoint iteration. The resulting algorithm for computing the derivative *∂L ∂w* is:

$$
\blacklozenge
$$
 start from  $z_0$ ; iterate

$$
z_i = J_F(h^*)^T z_{i-1} + \left(\partial_y L \partial_{h^*} y\right)^T
$$

until convergence.

 $\blacklozenge$ Return

$$
\frac{\partial L}{\partial w} = z^T \frac{\partial F(x, w, h^*)}{\partial h}
$$

This supersedes BPT but requires invertible  $\left[ I - J_F(h^*) \right]$ .

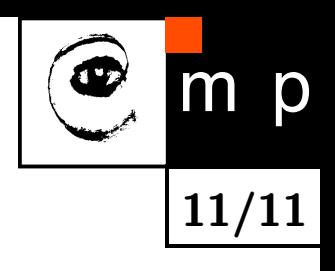